#### Р.В. Хращевський, к.військ.н. доцент, НУОУ, м. Київ

### ОЦІНКА МЕХАНІЗМУ АДАПТАЦІЇ СИСТЕМИ ПЛАНУВАННЯ ПОВІТРЯНОГО ПРОСТОРУ

Assess the mechanism of adaptation planning airspace. Noted the possibility of a good adaptation of the system at large external and internal factors.

Постановка проблеми у загальному вигляді. Аналіз системи планування повітряного простору України показав [1-3], що планування розглядається не як система, яка охоплює всі рівні і ланки управління, а як певна послідовність етапів (фаз, заходів) направлених на виконання визначених завдань. Така побудова система планування приводить до виникнення протиріччя між вимогою прийняття своєчасного і ефективного рішення по застосуванню ресурсу і можливостями системи планування щодо вироблення цього ефективного рішення. Вирішення зазначеного протиріччя лежить в площині створення адаптивної системи планування, яка в свою чергу повинна бути реалізована через введення в існуючу процедуру планування контуру адаптації планування до умов зовнішнього і внутрішнього середовища, що постійно змінюються [3]. Оцінка механізму адаптації системи планування дозволить визначити можливість ïï використання.

Аналіз останніх досліджень і публікацій. Питанням адаптивних систем планування приділяється багато уваги. Найбільший розвиток ці питання одержали в теорії систем автоматичного управління та робототехніці  $[4, 5]$ .

Результатом цього розвитку в напрямку побудови досконалих пристроїв прийняття рішень для цілей самоуправління стало створення функціональноадаптивних систем управління (ФАСУ) [4].

Параметрична перебудова може здійснюватися у ФАСУ з позиції реалізації принципу адаптації тоді, коли буде створена така організація управління, що дозволить ефективно управляти системою тривалий час без структурної перебудови.

На відміну від об'єктів автоматичного управління об'єкти управління структурній плануванням піддаватися перебудові, тобто можуть адаптовуватися. З огляду на це, вважаємо за доцільне провести оцінку контуру адаптації об'єктів планування повітряного простору.

Метою даної статті є проведення оцінки механізму адаптації в системі планування повітряного простору в умовах впливу зовнішнього і внутрішнього її середовища.

Алгоритми субоптимального й адаптивного управління, ШО представлені в [2,3] були запрограмовані й використані при вирішенні різних

58 © Р.В. Хращевський завдань адаптивного управління при плануванні повітряного простору вільних маршрутів.

Уявимо собі, що механізм адаптації - це такий механізм, який може бути впровалжений в СППП. Усерелині цього механізму є інформаційні джерела, з використанням яких визначається узагальнена степінь відхилення V<sub>t</sub> характеристик повітряного простору від його заданих величин в дискретні моменти часу tδ, t = 0, 1, 2, . . ., механізм наділений властивостями змінювати відповідні характеристики повітряного простору в моменти  $t\delta$ . Ці зміни в iнтервалі (tδ,  $(t + 1)$  δ) позначимо через u<sub>t</sub>. Величина  $\delta$  – змінний параметр (типовий випадок:  $\delta = 0.2$  с). Система планування повітряного просторур має механізм адаптації і може розподіляти повітряний простір за допомогою нього. Завдання полягає в у визначенні відповідного алгоритму управління, який міг би навчатися сам розподіляти повітряний простір різних типів при різних впливах зовнішнього і внутрішнього середовища.

Поставимо завдання більш точно. Управління  $u_t$  – зміна параметричних (структурних) характеристик розподілу повітряного простору. Цільова умова має вигляд  $|y_t| \leq C_y$ , що означає «задовільний розподіл», тобто малість (у необхідному змісті) відхилення характеристик повітряного простору. Спочатку повітряний простір з механізмом адаптації установлюється в вихідне положення, потім починається розподіл повітряного простору відповідно до заявок, що надійшли і надходять по різних каналах до моменту поки не один із параметрів не вийде за встановлені обмеження (тобто поки  $|y_t| \le Q_v$ ) і поки час цього розподілу не перевершує заданого числа Т<sub>лир</sub> (перший етап), після чого знову встановлюється у вихідне положення, і починається розподіл повітряного простору (ППр) в тих же умовах (другий етап) і т.д. (типовий випадок: Т<sub>лир</sub> = 30хв.) Процес планування припиняються, якщо або система планування повітряного простору (СППП) «навчилася», а саме, якщо протягом n<sub>π</sub> етапів увесь час виконується цільова умова  $|y_t| \leq C_v$ , або якщо вона «не навчилася», тобто якщо сумарний час усіх рухів досягся заданої великої величини. Визначений таким чином набір етапів будемо називати експериментом; протягом експерименту всі змінні параметри незмінні (у термінології 1 варіант  $\xi$  = const). Змінні параметри – інтесивність повітряного руху, коефіцієнти спектральної характеристики зовнішнього впливу, розміри повітряного простору й ін. Експерименту відповідають число m\* виходів за межі одного з параметрів та час навчання t\*, обумовлений як час, після якого завжди  $|y_t| \leq C_y$ . Числа  $t_*$  і m \* характеризують якість навчання. Після закінчення експерименту міняються змінні параметри, починається новий експеримент і т.д. При цьому можливі два випадки:

а) початкове значення вектора параметрів підлаштування, береться з попереднього експерименту;

 $\overline{6}$ ) приймається, що це початкове значення  $\tau_0 = 0$  (у першому експерименті  $\tau_0 = 0$ ).

У випадку а) будемо говорити, що новий експеримент є продовженням

попереднього – не означає, що фізично та ж СППП ставиться в нові умови. У випадку б) будемо говорити, що цей експеримент є початковим – це означає, шо ми як би стираємо з пам'яті СППП весь її поперелній лосвіл.

Опишемо тепер більш докладно й більш точно процес адаптації, що моделюється. Управління (зміна параметричних (структурних) характеристик розподілу ППр) є кусочно-постійною функцією безперервного часу  $\hat{t}$  з iнтервалом сталості δ, тобто  $u(t) = u(t)$  при  $t\delta \leq \hat{t} \leq (t + 1)$  δ. Число  $\delta > 0$  – змінний параметр. Рівняння управління зволиться ло алгоритму з  $r = k + 1$ . Параметри а, b, у алгоритмі виражаються через фізичні параметри щільність повітряного руху  $P_S(t)$ , інтенсивність повітряного руху  $\lambda(t)$ , регулярність повітряного руху  $p^{(i)}(t_k)$ , пропускна здатність системи ОПР  $\mu(t_k)$ , коефіцієнт, що характеризує безпеку польотів К, об'єм інформації, що передається на різні ланки управління h, час на прийняття рішення  $t_{\hat{i}\hat{j}+}$ . Усі ці параметри - змінні, тобто можуть мінятися від експерименту до експерименту. Крім того, був введений ще один змінний параметр  $\eta = \pm 1$ , що означає зміну реакції системи на зовнішні (внутрішні) збурення. Зміна знака п означає фізично на старання системи ліквідувати вплив зовнішніх (внутрішніх) факторів з тим же вектором, що і збурення.

Зовнішній вплив мав виглял

$$
v_t = d\varepsilon_t \operatorname{Re}\left(\sum_{j=1}^{n_0} A_i e^{i\omega_j t}\right) + \omega_t \tag{1}
$$

Тут  $\omega_t$  – нерегулярна в інтервалі значень [-Ф, Ф] функція (вона обчислювалася псевдовипадкових чисел,  $\overline{10}$ програмі рівномірно розподілених в інтервалі [-Ф, Ф]), d - змінний параметр, що характеризує рівень регулярної складової зовнішнього (внутрішнього) збурювання,  $\varepsilon_t$  функція, що монотонно зростає від 0 до 1 за змінний час Т<sup>в</sup>. Наявність множника  $\varepsilon_{\scriptscriptstyle \! t}$ означає поступове включення великого збурювання. Експерименти показали, що при відносно більших d СППП погано переносить раптове включення великого збурювання ( $T^B = 1$ ); у зв'язку із цим були взяті більш реалістичні значення  $T^B = 5{\text -}20$ , що відповідає наростанню впливу за  $T^B$  $\delta$ = 1-4 с. Були розглянуті різні варіанти впливу на систему ПППр із трьома типами спектру; основні з них представлені на рис. 1. (На рис. 1  $n_0$ = 5,  $\omega$ j<sub>+1</sub> –  $\omega$ j =  $\Delta\omega$  постійно; було взято  $\Delta\omega$  = 0,02з,  $\omega_0$  = 1,25 з; бралися й аналогічні спектри з n<sub>0</sub> = 2-4.) Числа d, T<sup>B</sup>, A;  $\omega_i$  – змінні параметри. Таким чином, варіант  $\xi$  - це сукупність усіх змінних параметрів і реалізації «нерегулярної частини збурювання»  $\omega_t$  (або, що те ж саме, реалізації впливу  $\nu$ 

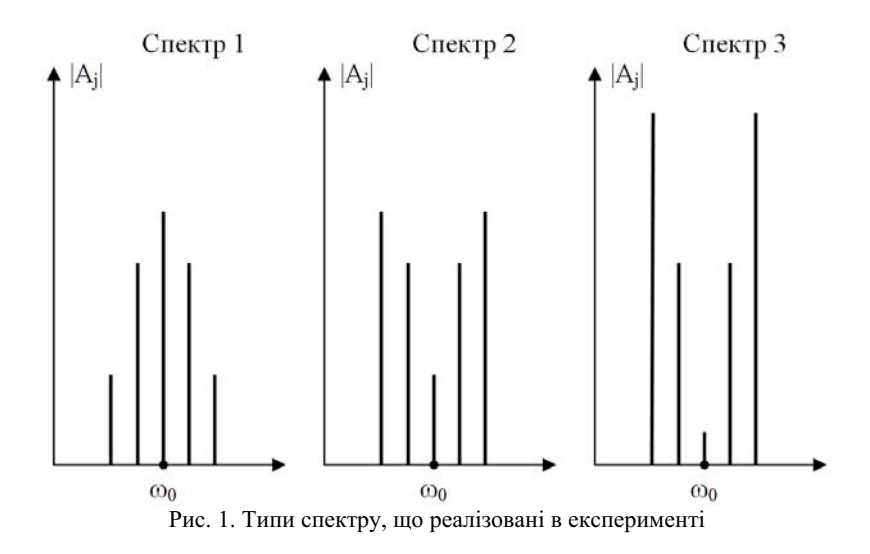

Число n<sub>0</sub> в (1) повинне задовольняти оцінці  $2n_0 \le p$ . Було взято р = n<sub>0</sub>. Припустимими були взяті управління класу U<sub>1</sub>

Опишемо клас адаптації. Незмінними є лише параметри  $n = 2n_0 + r - 1$ розмірність вектора сенсорів і  $C_v$  — параметр МУ. Значення  $C_v$  також можна вважати змінним параметром, якщо в число сенсорів включити сигнал виконання цільової нерівності  $\mu_t = sign (C_v - y_t)$ . Незмінність n і  $C_v$  означає, що ці числа відомі при формуванні характеристик повітряного простору цим параметрам «дозволено» входити в рівняння адаптивного регулятора.

Клас адаптації відповідно до [3] визначався умовами: об'єкт стійкий по управлінню (ця умова практично не накладала ніяких обмежень) і  $|b_1| \leq C_{b_1}$  де C<sub>b</sub> - відома постійна.

Опишемо адаптивний регулятор. Управління обчислювалося по наступній формулі:

$$
u_t = (\sigma_t, \tau_t), \text{ such } |\langle \sigma_t, \tau_t \rangle| \le C_u, u_t = C_u (\sigma_t, \tau_t) |(\sigma_t, \tau_t)| - 1, \text{ and } |\langle \sigma_t, \tau_t \rangle| > C_u,
$$
 (2)

У якості С<sub>11</sub> було взято С<sub>11</sub> = 45%. Отже, якщо механізм адаптації вимагав параметричних характеристик повітряного простору більше ніж на 45%, то він змінював їх лише на 45% (у відповідну сторону), але, як правило, в проведених експериментах було  $|(\sigma_t, \tau_t)| \le C_u$ .

Перейдемо до опису результатів експериментів на ЕОМ.

Найбільше важко механізм адаптації адаптувався до зміни реакції системи на зовнішні (внутрішні) збурення (заміна η на (-η)) і до введення великого регулярного збурювання. У випадку  $n_0 = 0$ , коли може бути присутнім лише нерегулярна складова збурювання (ці збурювання будемо називати малими), час навчання був від 0,1 сдо декількох секунд, вихід за межі одного із параметрів було 0-10. Зі збільшенням n зростає клас адаптації, тобто механізм алаптації стає більш універсальним, злобуваючи потенційну можливість справлятися з більшим регулярним збурюванням. Разом з тим час навчання при малому збурюванні зростає зі збільшенням n від декількох секунд для n = 3 до декількох хвилин для n = 15. Нижче наведені в основному результати експериментів

Таблиня 1

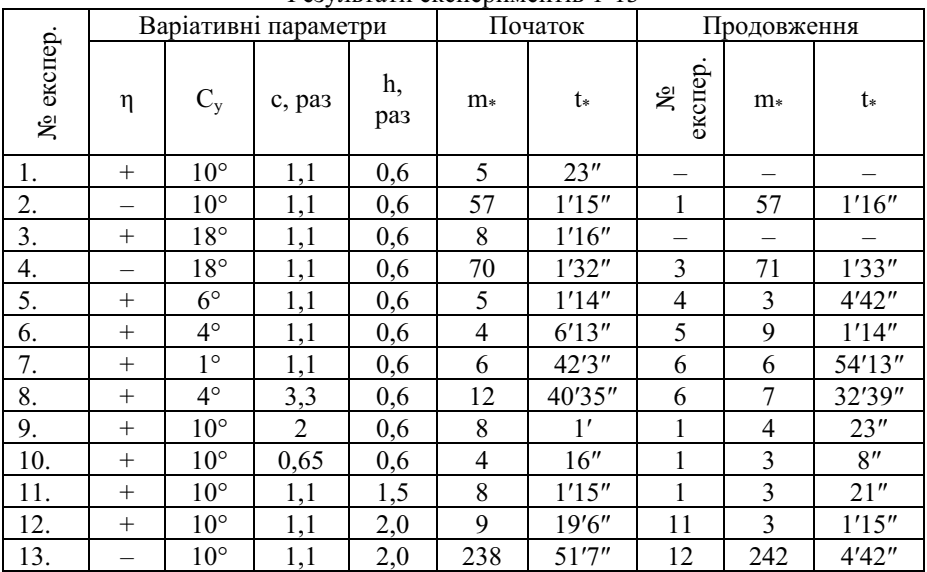

Результати експериментів 1-13

Для одного з найбільш універсальних механізмів адаптації з  $n = 7$ ,  $k = 1$ . Результати представлені в табл. 1-5. В експериментах 1 - 13 (табл. 1, 1 = 0,7, n = 6) збурювання було малим (C<sub>v</sub> = 1, d = 0, n<sub>0</sub> = 0); в експериментах 14 - 24 (табл. 2 с = 1,1, h = 0,6, n = 7) збурювання було також малим ( $C_v$  = 1, d = 0,  $n_0 = 0$ ); в експериментах 25-44 воно було «більшим» з регулярної складової  $(C_v = 1, d \neq 0, n_0 = 2, 4, 6, k = 1)$ . На рис. 2 представлена схема експериментів, у кружках стоять номери експериментів, стрілки вказують на продовження експерименту.

Кожній гілці (наприклад,  $1 \rightarrow 11 \rightarrow 12 \rightarrow 13$  або  $3 \rightarrow 4 \rightarrow 5 \rightarrow 6 \rightarrow 8$ ) відповідає послідовність експериментів з реальним механізмом адаптації. Розглянемо, наприклад, гілку 3→4→5→6→8. Спочатку (експеримент №3) для механізму адаптації з n = 7 було поставлене завдання по розподілу повітряного простору з параметрами зазначеними вище; цільова умова була порівняно легкою:  $C_v = 18\%$ .

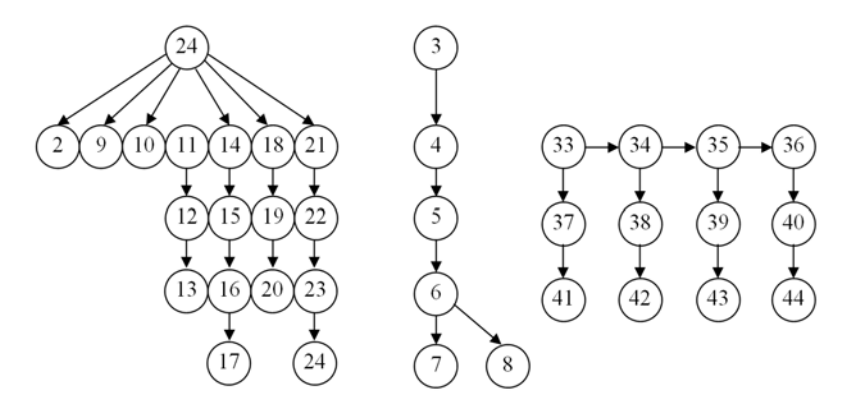

Рис. 2. Схема проведених експериментів

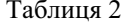

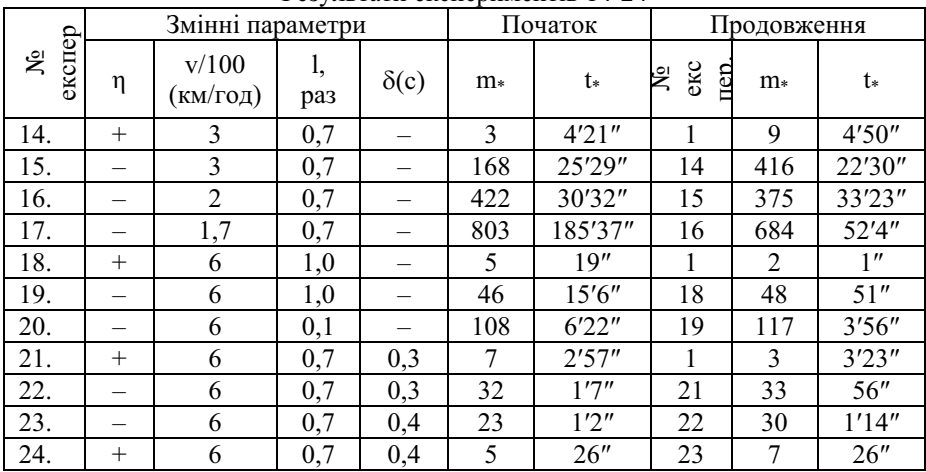

Результати експериментів 14-24

Таблиця 3

| (а) n=7 спектр 1 |    |                                                |      |        | (b) $n=5$ спектр 1 |    |                                 |      |         |
|------------------|----|------------------------------------------------|------|--------|--------------------|----|---------------------------------|------|---------|
| Nº.<br>експер.   | d  | $V_{\text{max}}$<br>$\mathsf{U}^{\mathrm{tr}}$ | $m*$ | t*     | Nº<br>експер.      | d  | $V_{\text{max}}$<br>$C_{\rm v}$ | $m*$ | t∗      |
| 25.              |    | 1,83                                           |      | 51'6'' | 29.                | 2  | 1,83                            | 8    | 68'18"  |
| 26.              |    | 2,63                                           | 6    | 41'44" | 30.                | 3  | 2,63                            | 10   | 102'47" |
| 27.              |    | 5,83                                           | 9    | 66'1"  | 31.                |    | 5,83                            | 8    | 65'27"  |
| 28.              | 10 | 8,24                                           | 10   | 88'58" | 32.                | 10 | 8,24                            | 14   | 82'52"  |

Результати експериментів 25-40

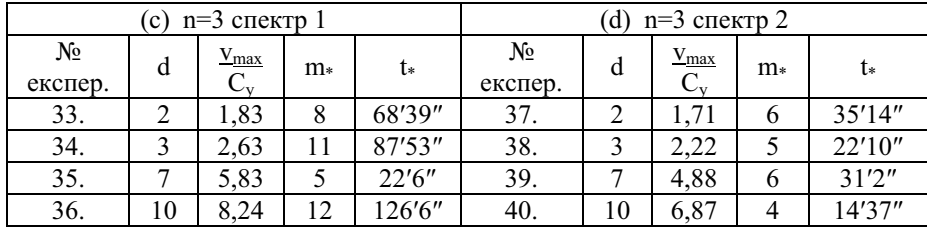

Таблиця 4

# Результати експериментів 1-13 для механізму адаптації з  $n_0 = 0$

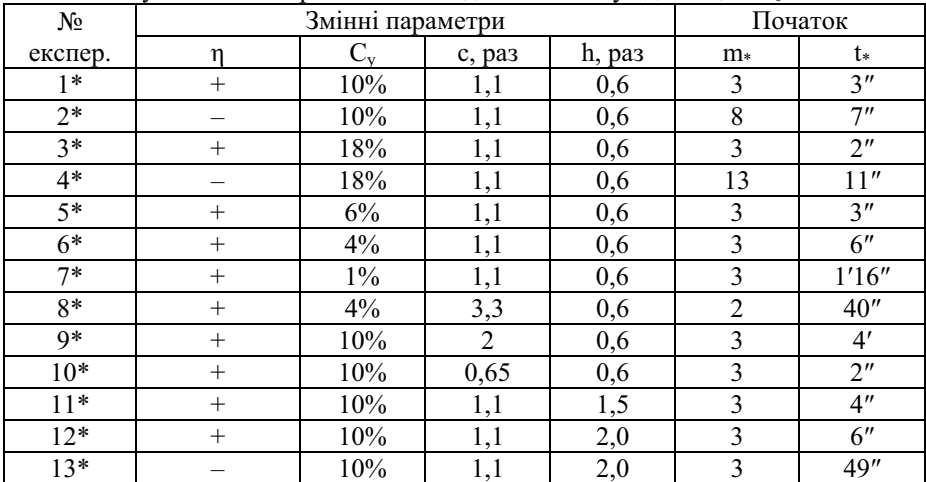

# Таблиця 5

Результати експериментів 33-44 з різними спектрами впливу

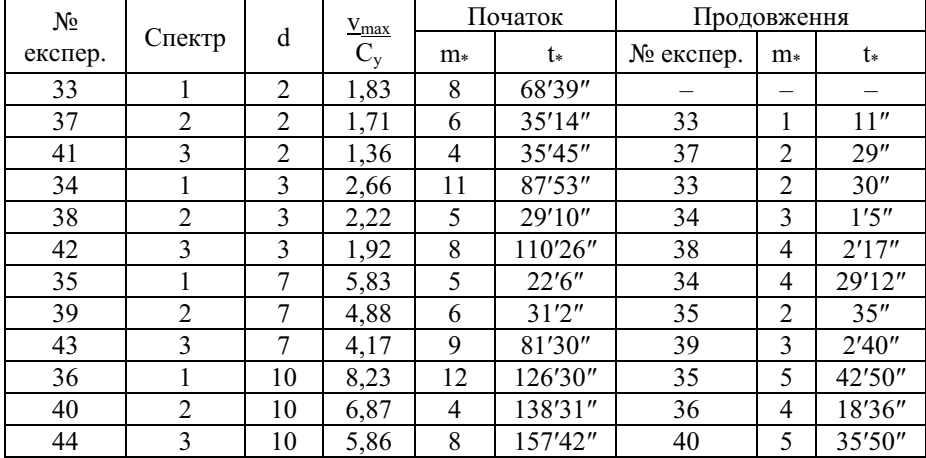

Механізм адаптації при розподілі повітряного простору допустив вісім виходів за межі поставлених обмежень і закінчив планування повітряного простору через 1'16". (Слово «закінчив» означає, що він розподіляв повітряний простір без виходів за межі поставлених обмежень весь час. що залишився – 28'44" з першого експерименту і потім без зауважень проводив розподіл п'ять раз, витримуючи поставлені обмеження в заданих межах). Шостий раз (експеримент №4, продовження) в механізм адаптації ввели зміни реакції системи на зовнішні (внутрішні) збурення. Зрозуміло, механізм адаптації постійно виходив за межі поставлених обмежень і робив це досить багато раз m<sup>\*</sup> = 1). Але час його перенавчання (1хв 33с) відносно невеликий. Закінчивши правильно це ПППр, механізму адаптації, було знову повернуто «правильну» реакцію на зовнішні (внутрішні) збурення і проведений експеримент ( $|y_t| \le 18\%$ ) показав правильні результати п'ять раз по півгодини. Після цього знову в механізм адаптації ввели зміни реакції системи на зовнішні (внутрішні) збурення і одночасно поставили більш жорстку МУ: |y<sub>t</sub>|  $\leq 6\%$  (експеримент №5). Нові параметри самонавчання: m = 3, t = 2'40". Різке зменшення числа виходів за межі поставлених обмежень, очевидно, пов'язане з тим, що при великому  $C_v$  параметри, що підлаштовуються, змінюються рідше, чим при малому, і тому при великому  $C_v$  механізм адаптації допускає виходи за межі поставлених обмежень, не встигнувши навчитися. Далі (експеримент № 6), уже без зміни реакції, в механізм адаптації ввели ще більш жорстку мету управління ( $|y_t| \le 4\%$ ), і він навчився за 1'14" допустивши вихід за межі обмежень дев'ять раз). Може виникнути питання: чому механізм адаптації багато раз допускає виходи за межі обмежень в цьому експерименті й в аналогічних експериментах? Це пов'язане з алгоритмом навчання: усяке порушення цільової нерівності приводить до пошуку нового вектора параметрів, що підлаштовуються (можна сказати: до пошуку нового закону управління) з різкими змінами цього вектора. Ці різкі зміни природні: механізм адаптації «не знає», чому цільова нерівність перестала виконуватися (йому могли знову ввести іншу реакцію на збурення або задати новий повітряний простір, або «включити» сильні збурення і т.п.), і може «очікувати», що це пов'язане із сильною зміною зовнішніх умов. Відзначимо, що в експерименті № 7 механізмові було поставлено гранично можлива МУ:  $|y_t| \le 1\%$ . Так як й  $C_v = 1$ , то в цьому експерименті теоретичний час навчання дорівнює нескінченності.

Останній експеримент (№8) із цим механізмом адаптації проведений зі зміною повітряного простору, який став у три рази більший, с = 3,3 м, він навчився розподіляти його за 32'39", вийшовши за межі обмежень сім раз. Експерименти 9 - 13 і 18 - 20 ілюструють самонавчання планування повітряного простору різної величини. В експериментах 14 - 17 змінювалася швидкість польоту ПС, а в експериментах 21 - 24 вводилося запізнення в управлінні. (Деяка несиметрія для експериментів з  $\eta = +1$  із  $\eta = -1$  пов'язана з тим, що «гіпотеза про правильне значення n» у механізму адаптації спочатку завжди  $\eta_0 = +1$ ; якщо насправді  $\eta = -1$ , то після навчання, природно,  $\eta_0 = -1$ ). Типова динаміка самонавчання в експерименті з малим збурюванням і з n = 7 представлена на рис. 3.

Видно, що перші шість раз механізм адаптаціі майже відразу виводить одне із обмежень за межі (у вектор параметрів підлаштування, тобто закон управління, встигає змінитися багато раз). Сьомий раз механізм адаптації «намагається» утримати всі показники в рамках обмежень, але виводить їх убік, протилежний початковому стану впливу. Далі механізм адаптації проводить ППП усе краще і через  $t_* = 183c$  планування проводиться в межах поставлених обмежень увесь час. Найцікавішими в теоретичному відношенні  $\epsilon$  експерименти 25 - 44 (табл. 3, 5), у яких збурювання велике, регулярне ( $d \neq$ 

0). Якщо до цього (коли d = 0) завжди було  $\frac{v_{\text{max}}}{C_v}$  < 1 (тут v<sub>max</sub> = max|v<sub>t</sub>| за час

експерименту), то тепер 
$$
\frac{v_{\text{max}}}{C_y} > 1
$$
. Величина  $\frac{v_{\text{max}}}{C_y}$  аналогічна відношенно

шум/сигнал. «Справлятися» із цим завданням фільтрації великого регулярного збурювання (невимірюваного й з невідомим спектром) можуть лише механізми адаптації з n > 1. У табл. 3 представлені параметри самонавчання механізмів адаптації з  $n = 3, 5, 7$ . У табл. 4. наведені результати експериментів «початок» для механізму адаптації з  $n_0 = 0$ ,  $n = 1$  у тих же умовах, що й в експериментах 1 - 13 для механізму адаптації з n = 7 (табл. 1). Ми бачимо, що механізм адаптації з  $n = 7$  в умовах малого збурювання навчається хоча й гірше механізму адаптації з n = 1, але «прийнятно» гірше. (Зате, на відміну від механізму адаптації з n = 1, механізм адаптації з  $n = 7$  може навчатися й в умовах великого збурювання). Нарешті, у табл. 5 представлені результати самонавчання для трьох типів спектра збурювання, зображених на рис. 1, при послідовно зростаючій інтенсивності збурювання ( $d = 2, 3, 7, 10$ ). Порівняння результатів по графах «початок» і «продовження» показує, що в цьому випадку попередній досвід допомагає. (В експериментах зі зміною реакції на впливи попередній досвід звичайно шкодить, що природно).

Були проведені аналогічні експерименти з  $n_0 = 0$ . Для цих механізмів адаптації час самонавчання звичайно менший:  $t_* = 0.5 - 5c$ , і часто m $* = 0$ , тобто виходів за межі обмежень взагалі не відбувається.

Висновки. У цілому з результатів експериментів видно, що механізми адаптації навчаються зовсім не по-людськи. Вони дуже «навчаємі». Без сумніву, що людина не навчалася б розподіляти повітряний простір так швидко при збільшенні впливів на систему, і при настільки сильних змінах зовнішніх умов, що природньо присутнє при використанні концепції вільних маршрутів. У процесі самонавчання механізми адаптації діють дуже рішуче. Вони дуже часто допускають виходи за межі поставлених обмежень і, змінюючи закон управління (вектор параметрів підлаштування) різко й часто, дуже швидко знаходять потрібний закон управління.

1. *Хращевський Р.В.* Аналіз системи оперативного планування застосування ЗС України // Х.: ХУПС, - Збірник наукових праць Харківського університету Повітряних Сил № 1(4) – Т. – 2008. –С.50-53.

2. *Хращевський Р.В*. Проблема формування адаптивної системи оперативного планування Збройних Сил України // К.: НАОУ, - Труди академії. - 2009. - № 91.

3. Хращевський Р.В. Обґрунтування контурів координації та адаптації системи планування застосування ПС ЗС України // Хм.: НА ДПСУ, – Збірник наукових праць  $N_2$  15.1– 2009.

4. Заичкин Н.И. Управленческие решения: учебное пособие / Н.И. Заичкин, Е.Е.  $\iint$ анфилова / ГУУ. - М. : 2003. - Ч. 1.

5. *Саридис Дж.* Самоорганизующиеся стохастические системы управления: Пер. с англ. *<sup>/</sup>Под ред. Я.3. Цылкина*. - М.: Наука, 1980. -400 с.

*Поступила* 27.01.2011р.

519.6

Л.В. Мосенцова, аспирант, Институт проблем моделирования в энергетике им. Г. Е. Пухова НАН Украины, Киев

# О РЕАЛИЗАЦИИ В СИСТЕМЕ МАТLAВ МЕТОЛА ПОСЛЕЛОВАТЕЛЬНЫХ ПРИБЛИЖЕНИЙ ЛЛЯ РЕШЕНИЯ **НЕЛИНЕЙНЫХ ИНТЕГРАЛЬНЫХ УРАВНЕНИЙ ФРЕЛГОЛЬМА-УРЫСОНА II РОЛА**

The article is devoted to realization in computing environment Matlab of method of successive approximations of solving for non-linear integral Urison equations of the second kind.

refs**:** 3

*Key words*: Matlab, non-linear integral Urison equations of the second kind, method of successive approximations, convergence

Введение. Среди современных программных средств выделяют среду MATLAB. Одним из достоинств ее является способность к расширению за счет создания так называемых m-файлов. Однако, несмотря на то, что среда развита в разных направлениях вычислений, при этом практически не реализован аппарат интегральных уравнений, в частности, нелинейных. В связи с этим в данной работе предлагается программная реализация в системе Matlab метода последовательных приближений для решения нелинейных интегральных уравнений Фредгольма–Урысона II рода. Сходимость метода последовательных приближений в большей степени зависит от выбора начального приближение. Поэтому основное внимание в

© Л.В. Мосенцова енцова  $67$